WENG\_POR\_TARGETS\_GLOBAL\_DN

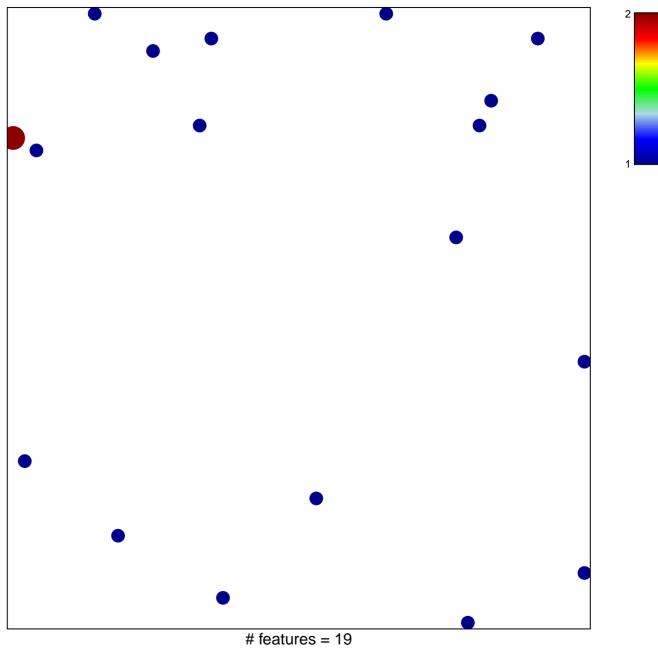

chi-square p = 0.85

## WENG\_POR\_TARGETS\_GLOBAL\_DN

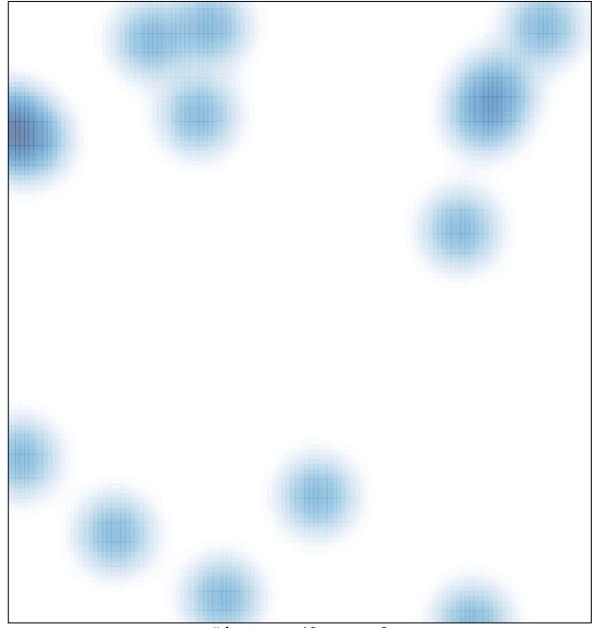

# features = 19, max = 2